Министерство образования и науки Российской Федерации Федеральное государственное бюджетное образовательное учреждение высшего образования «Кузбасский государственный технический университет имени Т.Ф. Горбачева»

Кафедра теплоэнергетики

И.В. Дворовенко И.И. Дворовенко

### **ВЛИЯНИЕ ХАРАКТЕРИСТИК ТЕОРЕТИЧЕСКИХ ЦИКЛОВ ДВИГАТЕЛЕЙ ВНУТРЕННЕГО СГОРАНИЯ НА ТЕРМИЧЕСКИЙ КПД ЦИКЛА**

#### **Методические указания к лабораторной работе по дисциплине «Теплотехника»**

Рекомендовано учебно-методической комиссией направления подготовки 23.03.03 «Эксплуатация транспортно-технологических машин и комплексов» в качестве электронного издания для использования в учебном процессе

Кемерово 2016

#### Рецензенты:

Темникова Е.Ю. – к.т.н., доцент кафедры теплоэнергетики;

Богомолов А.Р. – д.т.н., председатель учебно-методической комиссии направления подготовки бакалавров 13.03.01 «Теплоэнергетика и теплотехника»

### **Дворовенко Игорь Викторович Дворовенко Инна Ивановна**

**Влияние характеристик теоретических циклов двигателей внутреннего сгорания на термический КПД цикла** [Электронный ресурс]: методические указания к выполнению лабораторной работы по дисциплине «Теплотехника» для студентов направления подготовки 23.03.03 «Эксплуатация транспортно-технологических машин и комплексов» всех форм обучения / И.В. Дворовенко, И.И. Дворовенко; КузГТУ. – Кемерово, 2016. – Систем. требования: Pentium IV; ОЗУ 8 Гб; Windows XP; мышь. – Загл. с экрана.

Методические указания к выполнению лабораторной работы составлены в соответствии с рабочей программой дисциплины «Теплотехника» и предназначены для студентов направления подготовки 23.03.03 «Эксплуатация транспортно-технологических машин и комплексов».

> © КузГТУ, 2016 © Дворовенко И.В., Дворовенко И.И., 2016

Целью лабораторной работы является изучение циклов двигателей внутреннего сгорания (ДВС).

В ходе работы студенты выбирают исследуемый цикл, задают значения характеристик цикла, начальные температуру и давление. Задачей исследования является изучение влияния характеристик циклов ДВС на термический КПД цикла.

#### **2. ТЕОРЕТИЧЕСКИЕ ПОЛОЖЕНИЯ**

Циклы ДВС являются прямыми термодинамическими циклами, в которых полезная работа совершается за счет расширения газа, а подвод теплоты осуществляется сгоранием топлива внутри двигателя. Данные двигатели широко используются в транспортных машинах.

Термодинамика изучает обратимые циклы, в которых в качестве рабочего тела принимают идеальный газ с постоянной теплоемкостью, имеющий свойства воздуха. Изобарная теплоемкость в циклах равна 1000 Дж/(кг×К), показатель адиабаты – 1,4.

Процесс подвода теплоты в циклах ДВС осуществляют в изобарном или изохорном процессе, отвод теплоты – в изохорном, а сжатие и расширение газа – в адиабатных. Циклы ДВС подразделяют на циклы с подводом теплоты при постоянном давлении или цикл Дизеля, при постоянном объеме или цикл Отто, с комбинированным подводом теплоты (вначале при постоянном объеме, а затем при постоянном давлении) или цикл Тринклера. Диаграммы циклов в *pv*- и *Ts*-координатах представлены на рис. 1 и 2.

Основными характеристиками циклов ДВС являются:

– степень сжатия

$$
\varepsilon = \frac{v_1}{v_2},
$$

– степень повышения давления

$$
\lambda=\frac{p_3}{p_2},
$$

– степень предварительного расширения или степень изобар-

ного расширения

$$
\rho=\frac{\nu_4}{\nu_3},
$$

где  $v_1, v_2, v_3, v_4$  – удельный объем газа в характерных точках цикла (рис. 1, в), м<sup>3</sup>/кг;  $p_2$ ,  $p_3$  – абсолютное давление в характерных точках цикла, бар.

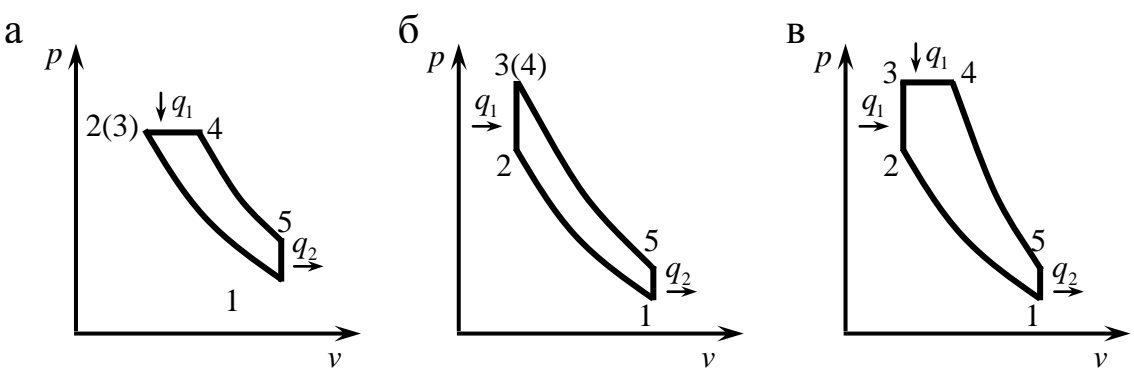

Рис. 1. Термодинамические циклы двигателей внутреннего сгорания в *pv*-координатах: а – цикл Дизеля, б – цикл Отто, в – цикл Тринклера

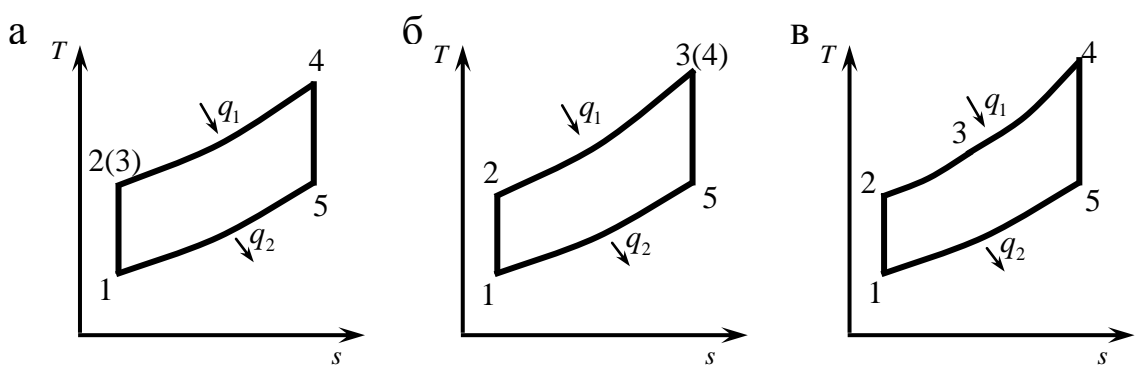

Рис. 2. Термодинамические циклы двигателей внутреннего сгорания в *Ts*-координатах: а – цикл Дизеля, б – цикл Отто, в – цикл Тринклера

В цикле с подводом теплоты при постоянном давлении степень повышения давления  $\lambda = 1$ , в цикле с подводом теплоты при постоянном объеме степень предварительного расширения  $p = 1$ , поэтому на диаграммах точки 2 и 3 в цикле Дизеля и 3 и 4 в цикле Отто совпадают.

Термический КПД любого цикла определяют по уравнению:

$$
\eta_{T}=1-\frac{q_{2}}{q_{1}},
$$

где <sup>1</sup> *q* – количество теплоты, подведенной в цикле к рабочему телу, кДж/кг;  $q_2$  – количество отведенной от рабочего тела теплоты, кДж/кг.

В изохорном процессе к рабочему телу будет подведена теплота:

$$
q_1 = c_{\nu}(T_3 - T_2) = c_{\nu} \varepsilon^{k-1} T_1(\lambda - 1),
$$

в изобарном процессе:

$$
q_1 = c_p (T_4 - T_3) = k c_v \lambda \varepsilon^{k-1} T_1 (\rho - 1),
$$

в изохорном процессе будет отведена теплота:

$$
q_2 = c_{\nu}(T_5 - T_1) = c_{\nu}T_1(\rho^k \lambda - 1),
$$

где  $T_1$ ,  $T_2$ ,  $T_3$ ,  $T_4$ ,  $T_5$  – температуры в характерных точках цикла (рис. 2, в), К;  $c_v$ ,  $c_p$  – изохорная и изобарная теплоемкости, кДж/(кг×К); *k* – показатель адиабаты. 2, в), К;  $c_v$ ,  $c_p$  – изохорная и изобарная те<br> *K*F×*K*); *k* – показатель адиабаты.<br>
3 цикле с комбинированным подводом теплоты:<br>  $q_1 = c_v (T_3 - T_2) + c_p (T_4 - T_3) = c_v \varepsilon^{k-1} T_1 (\lambda - 1) + k c_v \lambda \varepsilon^{k-1} T_1$ 

В цикле с комбинированным подводом теплоты:

$$
q_1 = c_v(T_3 - T_2) + c_p(T_4 - T_3) = c_v \varepsilon^{k-1} T_1(\lambda - 1) + k c_v \lambda \varepsilon^{k-1} T_1(\rho - 1),
$$
  

$$
q_1 = c_v \varepsilon^{k-1} T_1[(\lambda - 1) + k \lambda (\rho - 1)]
$$

в цикле с подводом теплоты при постоянном давлении  $(\lambda = 1)$ :

$$
q_1 = k c_v \varepsilon^{k-1} T_1(\rho - 1),
$$
  
\n
$$
q_2 = c_v T_1(\rho^k - 1);
$$

в цикле с подводом теплоты при постоянном объеме ( $\rho = 1$ ):

$$
q_1 = c_v \varepsilon^{k-1} T_1(\lambda - 1),
$$
  
\n
$$
q_2 = c_v T_1(\lambda - 1).
$$

Термический КПД цикла Тринклера равен

$$
\eta_{T} = 1 - \frac{\rho^k \lambda - 1}{\epsilon^{k-1} [(\lambda - 1) + k\lambda(\rho - 1)]},
$$

термический КПД цикла Дизеля:

$$
\eta_{T}=1-\frac{\rho^{k}-1}{\varepsilon^{k-1}k(\rho-1)},
$$

термический КПД цикла Отто:

$$
\eta_{T}=1-\frac{1}{\epsilon^{k-1}}.
$$

#### **3. ОПИСАНИЕ ОБОРУДОВАНИЯ**

Лабораторная работа выполняется на компьютере. Основными элементами установки (рис. 3) являются: *pv*-диаграмма 1, *Ts*диаграмма 2, списки циклов 4, начальных температур 6, начальных давлений 7, степеней сжатия 8, степеней повышения давления 9, степеней предварительного расширения 10, кнопки расчета параметров цикла и построения диаграмм цикла 13, вывода данных о цикле в таблицу Excel 11, очистки окон диаграмм и сведений о гра-

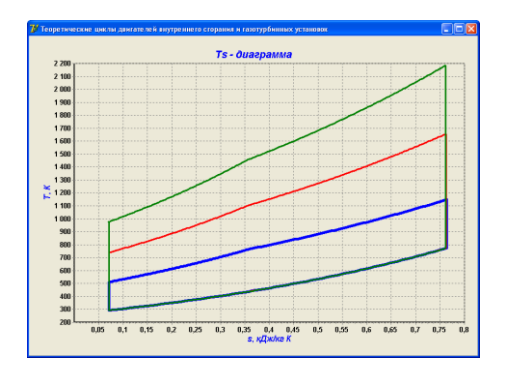

Рис. 4. Вывод диаграммы в размер окна программы

фиках 12.

При помощи списка 4 задают исследуемый цикл, в списках 6 и 7 устанавливают начальные температуру и давление. В зависимости от задачи исследования устанавливают значения степеней сжатия, повышения давления и предварительного расширения при помощи списков 8-10. Для расчета цикла и вывода диаграмм цикла используют кнопку 13. При помощи

кнопки 11 можно вывести сведения о последнем рассчитанном цикле в таблицу Excel. Для удаления графиков циклов нужно нажать кнопку 12.

В окнах диаграмм 1 и 2 выводится одновременно не более 5 графиков, если выводится еще один график, то последний из выведенных будет заменен.

Для более подробного ознакомления с диаграммами циклов их размер можно увеличить до размера окна программы (рис. 4), щелкнув мышкой в окне диаграммы. Для восстановления окна диаграммы нужно еще раз щелкнуть по диаграмме.

#### **4. ПОРЯДОК ПРОВЕДЕНИЯ РАБОТЫ**

Перед выполнением работы студент должен знать теоретические положения исследуемого цикла, изучить устройство лабораторной установки, уметь задавать значения различных параметров и характеристик цикла.

Работу выполняют в следующей последовательности:

1. Преподаватель ставит задачу исследования: указывает цикл и характеристики цикла, влияние которых нужно изучить.

2. Запускают приложение «Теоретические циклы двигателей внутреннего сгорания и газотурбинных установок» и выбирают

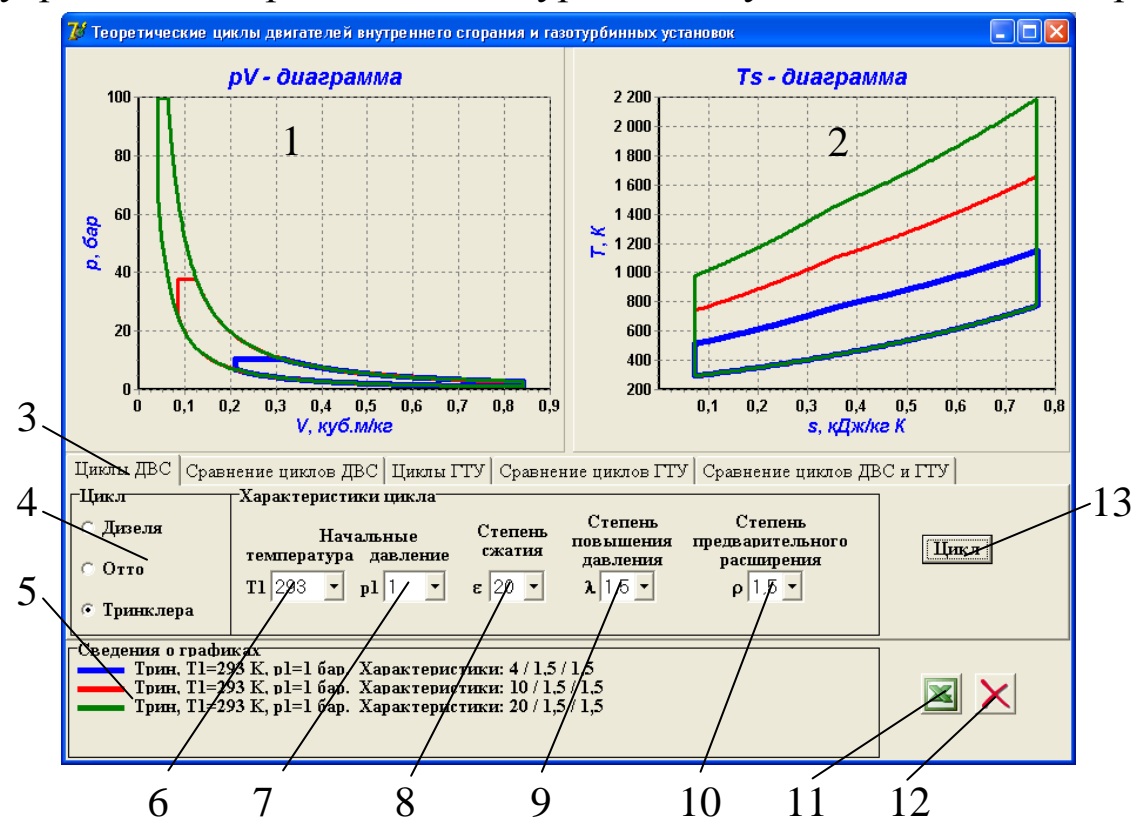

Рис. 3. Интерфейс программы: 1 – *pv*-диаграмма цикла, 2 – *Ts*-диаграмма цикла, 3 – страница лабораторной работы, 4 – список циклов, 5 – окно вывода сведений о циклах, 6 – список начальных температур, 7 – список начальных давлений, 8 – список степеней сжатия, 9 – список степеней повышения давления, 10 – список степеней предварительного расширения, 11 – кнопка вывода данных о цикле в таблицу Excel, 12 – кнопка очистки окон диаграмм и сведений о графиках, 13 – кнопка расчета параметров цикла и построения

диаграмм цикла

страницу «Циклы ДВС».

3. Выбирают цикл.

4. Задают начальные параметры цикла: температуру и давление.

5. Устанавливают величины характеристик цикла, значения которых не будут в ходе работы.

6. Задают значение характеристики, влияние которой на термический КПД цикла изучается.

7. Нажимают кнопку «Цикл» (13 на рис. 3).

8. Переносят сведения о цикле в таблицу Excel кнопкой 11.

9. Пункты 6–8 повторяют до выполнения задачи исследования.

### **5. ОБРАБОТКА РЕЗУЛЬТАТОВ**

1. Рассчитывают подводимую и отводимую теплоту.

2. Определяют термический КПД цикла.

3. Строят график зависимости термического КПД цикла от характеристики цикла.

## **6. ТРЕБОВАНИЯ К ОТЧЕТУ**

Отчет оформляют на листах бумаги формата А4 в соответствии со стандартами. Отчет должен содержать:

а) титульный лист установленной формы;

б) краткое изложение теоретических положений;

в) принципиальную схему установки;

г) таблицы «Журнал наблюдений и результаты расчетов»;

д) графики зависимостей;

е) анализ результатов работы.

#### **7. КОНТРОЛЬНЫЕ ВОПРОСЫ**

- 1. Цель работы.
- 2. Принципы работы ДВС.
- 3. Достоинства и недостатки ДВС.
- 4. Области применения.
- 5. Основные характеристики термодинамических циклов ДВС.
- 6. Как определить максимальные значения температуры и давления в цикле?
- 7. Выведите формулу для расчета термического КПД цикла.
- 8. Как влияют характеристики цикла на максимальную температуру в цикле?
- 9. Что такое индикаторная диаграмма?
- 10. Рассчитайте приближенно количество подведенной теплоты по диаграмме цикла, количество отведенной теплоты, полезную работу.

### **8. СПИСОК РЕКОМЕНДУЕМОЙ ЛИТЕРАТУРЫ**

1. Кириллин В.А. Техническая термодинамика / В.А. Кириллин, В.В. Сычев, А.Е. Шейндлин. – 4-е изд., перераб. – М.: Энергоатомиздат, 1979. – 512 с.

2. Техническая термодинамика: учеб. для студентов вузов / В.И. Крутов, С.И. Исаев, И.А. Кожинов и др.; под ред. В.И. Крутова. – 3-е изд., перераб. и доп. – М.: Высш. шк., 1991. – 384 с.

3. Ляшков В.И. Теоретические основы теплотехники [Электронный ресурс] : учеб. пособие для студентов вузов, обучающихся по специальности "Энергообеспечение предприятий". – М. : Абрис, 2012. – 318 с. Режим доступа:<http://www.biblioclub.ru/book/117652/>

### **ПРИЛОЖЕНИЕ**

Таблица 1

# ЖУРНАЛ НАБЛЮДЕНИЙ И РЕЗУЛЬТАТЫ РАСЧЕТОВ

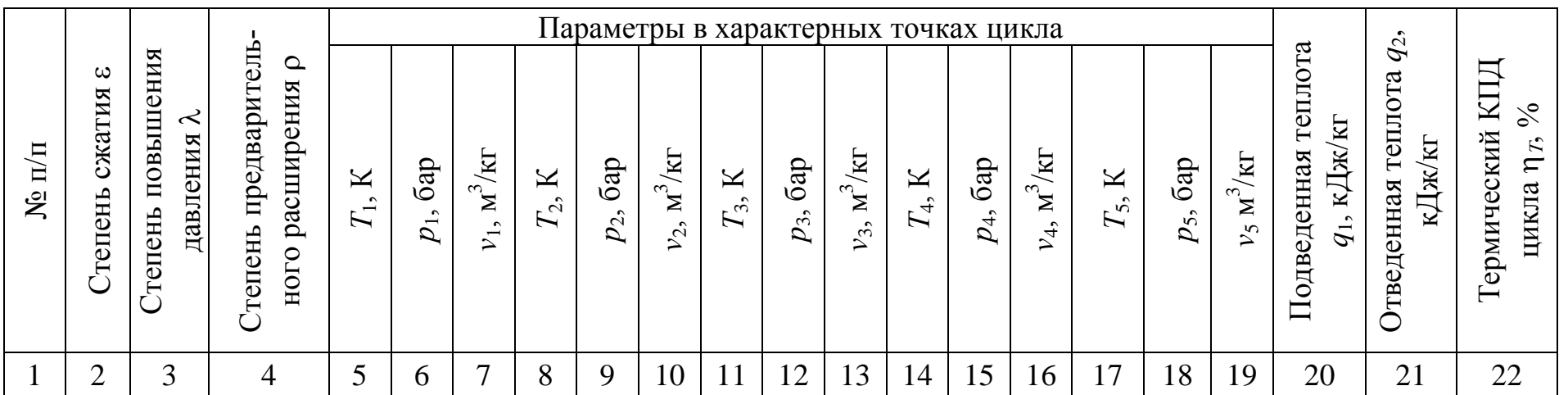